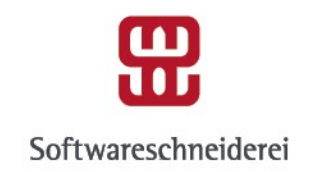

## **TANGO Introduction**

Distributed and Fun

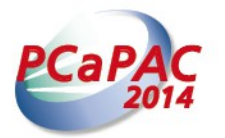

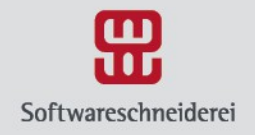

## **Who am I?**

- Mihael Koep
- Software Developer

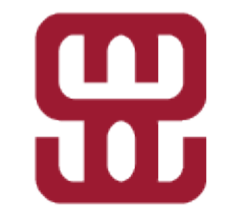

@ Softwareschneiderei GmbH

in Karlsruhe

Softwareschneiderei

• Development and support for TANGO Servers and infrastructure  $@$  ANKA

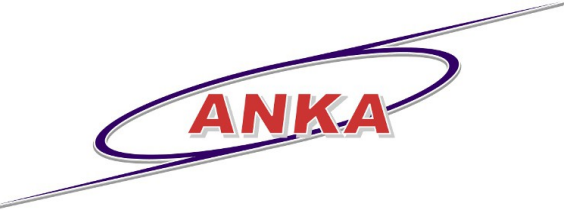

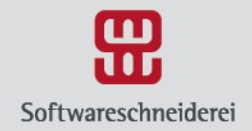

## **Softwareschneiderei GmbH**

#### software engineering **TANGO development**

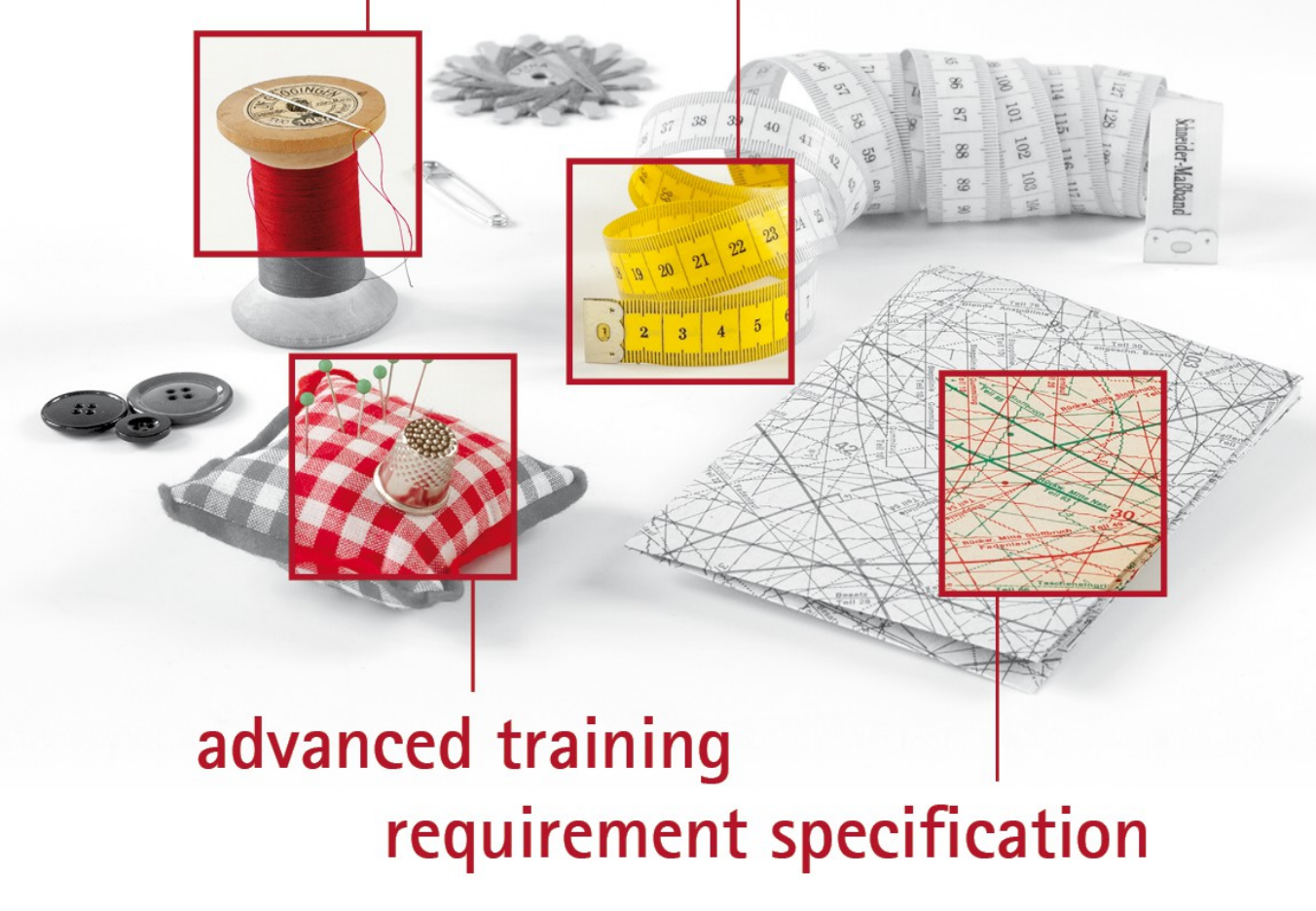

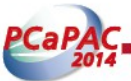

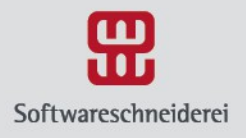

# **What is TANGO?**

- Framework for a distributed control system
- Multi-Language  $(C_{++}$ , Java, Python)
- Multi-Platform (Windows, Linux, Solaris etc.)
- Integration into many 3rd-party systems (Matlab, LabVIEW, IGOR Pro etc.)
- Unified interface to hardware devices and equipment

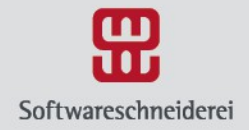

### **TANGO Collaboration**

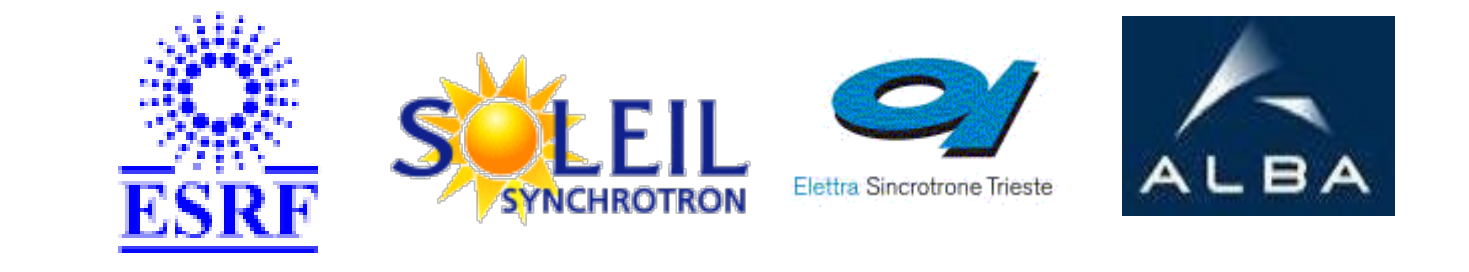

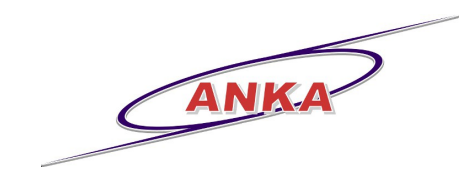

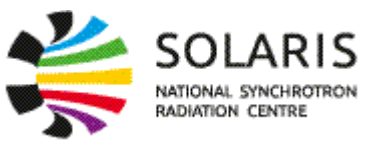

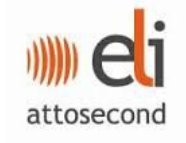

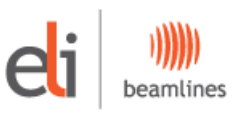

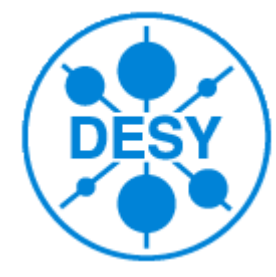

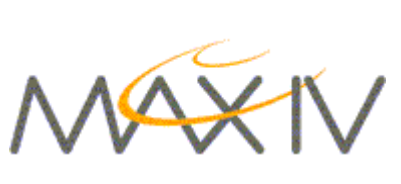

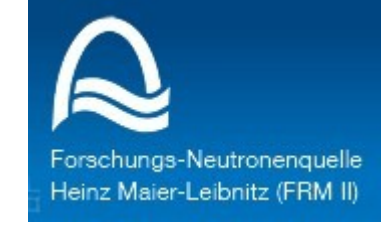

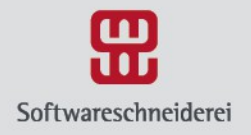

# **How TANGO Collaboration works**

- Two collaboration meetings per year
- One TANGO coordinator per site
- A mailing list (tango@esrf.fr)
- Project Web Site [http://www.tango-controls.org](http://www.tango-controls.org/)
- Open Source Software (OSS) hosted on SourceForge
	- Change requests
	- Patches
	- Bugreports

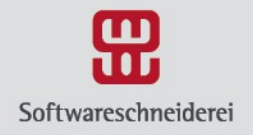

## **TANGO concepts**

- Three major building blocks
	- TANGO device
	- TANGO device server
	- TANGO database
- TANGO client API

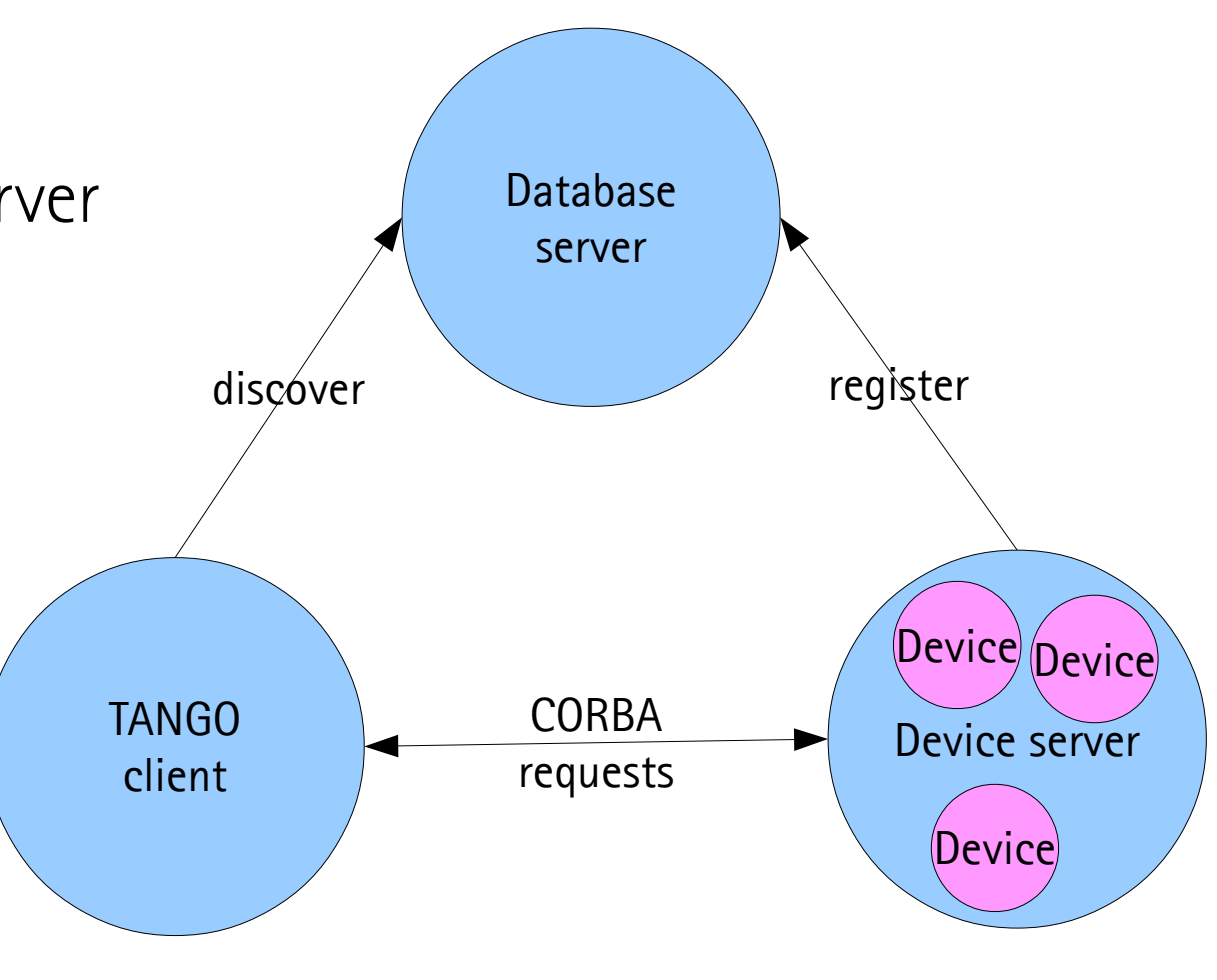

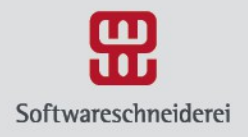

## **TANGO database**

- Database server is a TANGO server with a device itself
- MySQL-backend for storing configuration
	- Register device servers and devices
	- Remember device properties
	- Memorize device attributes (optional)
- Communicate device end points (IOR) for p2pcommunication

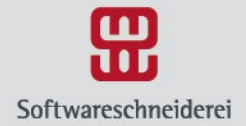

#### **TANGO database via Jive**

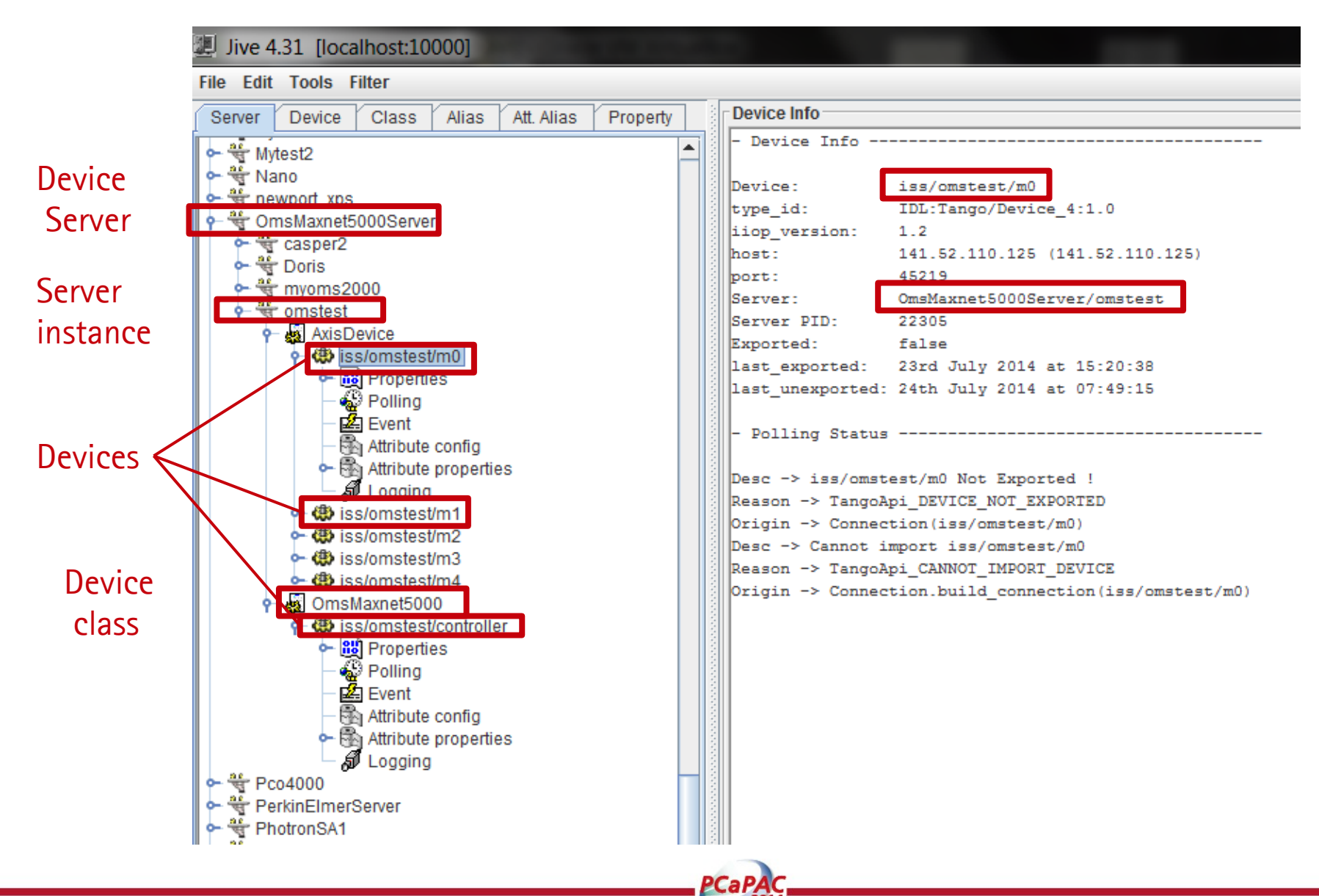

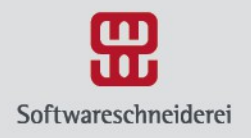

## **TANGO device server**

- Runnable piece of software containing TANGO devices
	- Device classes are defined in the code
	- Device instances are defined in the TANGO database
- Server instances are registered at the TANGO database
	- Identified by executable name + instance name
- Creates devices specified in database on startup
- Can be written in  $C_{++}$ , Java or Python

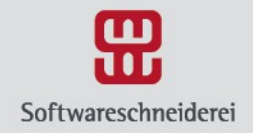

### **Typical Device Server**

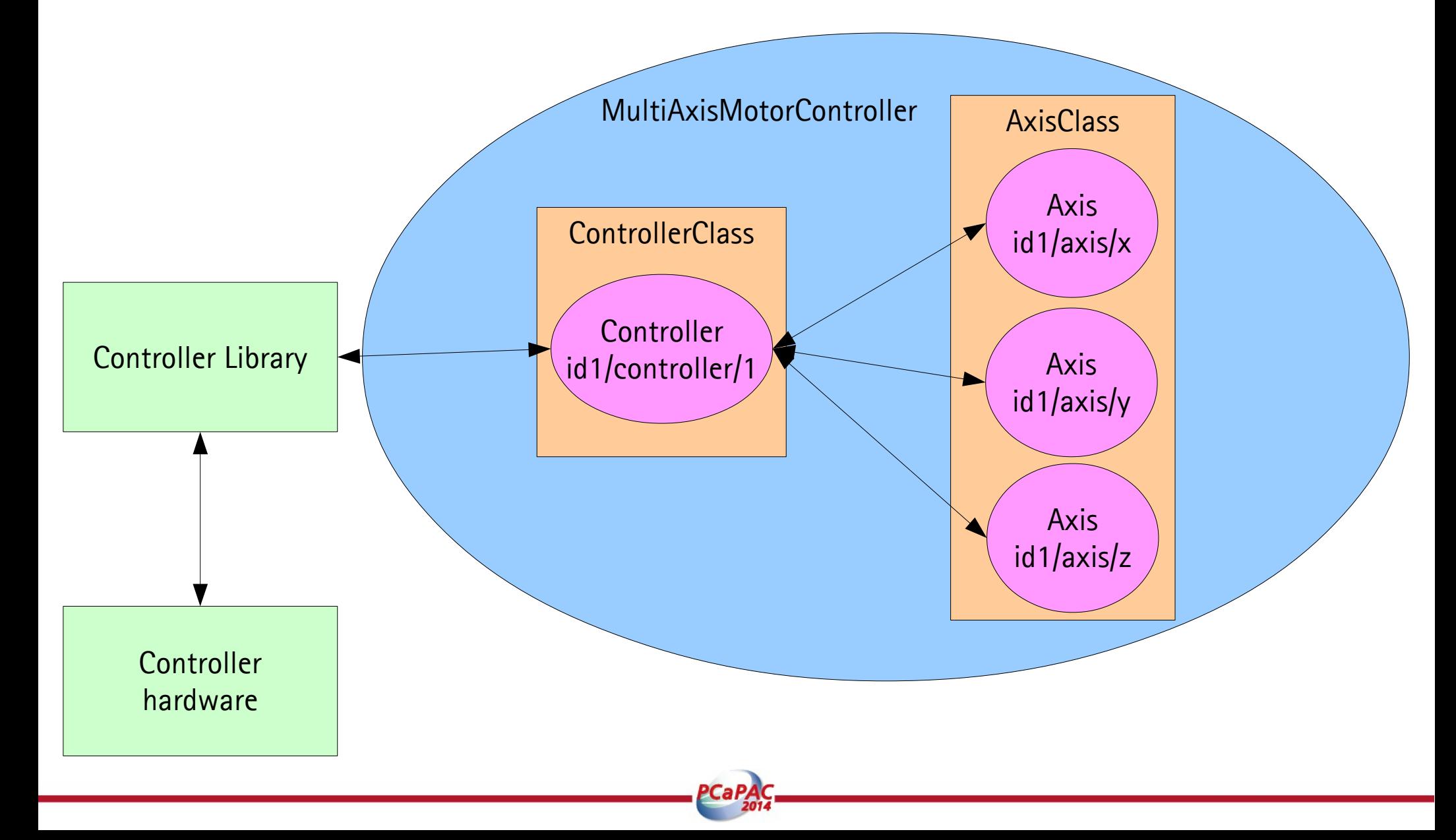

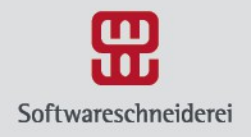

## **TANGO device**

- Fundamental element of interaction
- Interface to existing hardware or logical devices
- Identified by a three field name "domain/family/member"
- Every device belongs to a TANGO class
- Configured by device properties
- Exposes attributes and commands

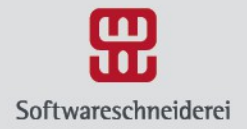

#### **Real world devices**

One device One device One device

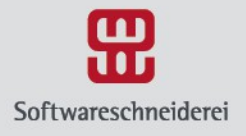

# **A closer look at TANGO devices**

- **Commands**: perform an action on a device
- **Attributes**: represent physical values
- **Properties**: configuration used at initialisation
	- e.g. IP adress, default shutter time
- **State and Status**: indicators for current device state

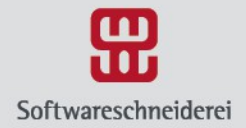

#### **TANGO Device via POGO**

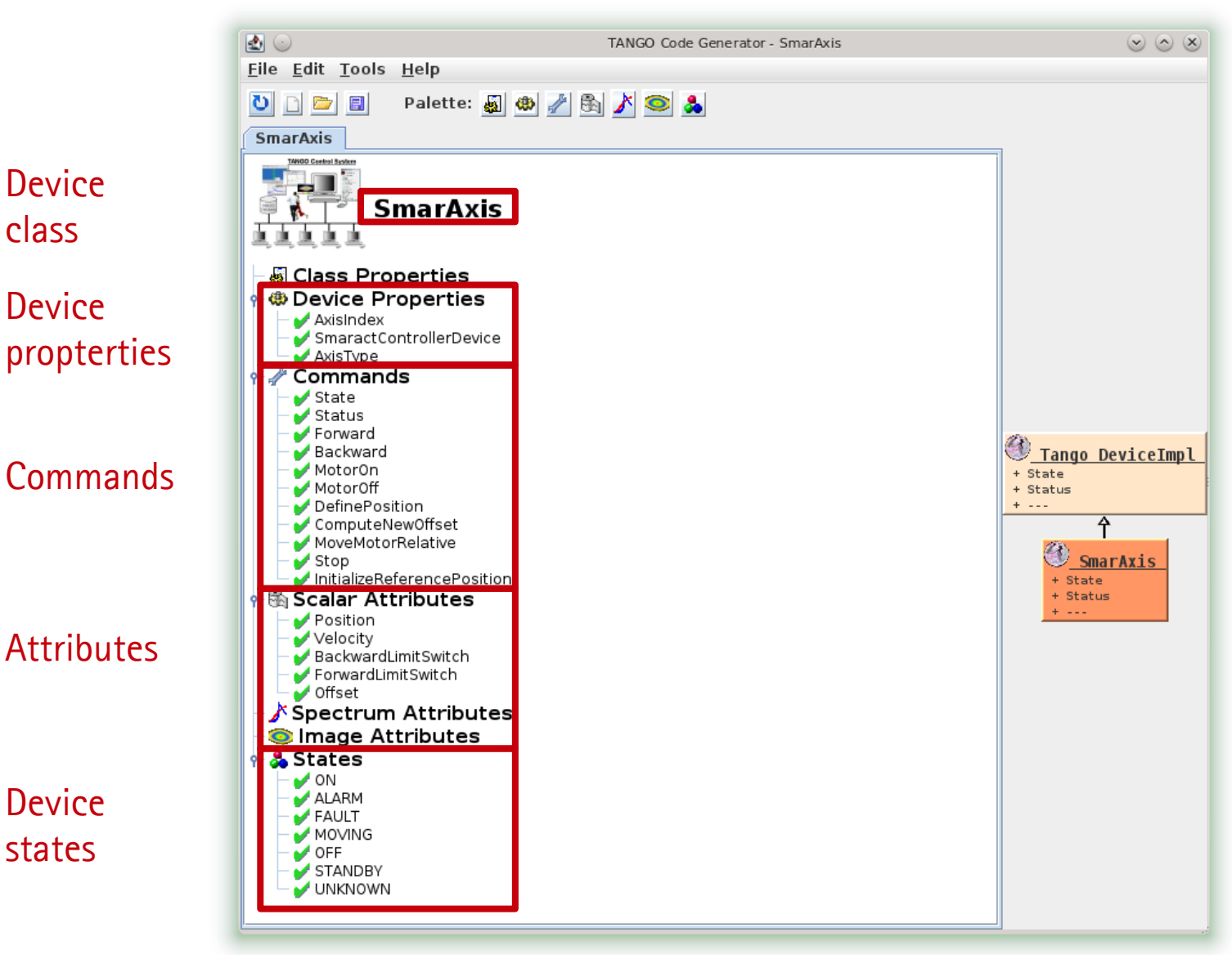

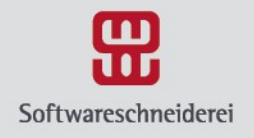

#### **Commands**

- May have one input parameter and a return value
	- Only limited set of data types
	- But also arrays
- For example: PowerOn(), Stop(axisNumber), StopAll()

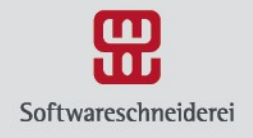

### **Attributes**

- Self-describing data via attribute properties
	- e.g Description, Unit, data\_type, min/max, alarm values
- May be read-only, write-only or read-write
- All typical primitive data types like boolean, integer, double, string etc.
- Three data formats
	- Scalar (one value)
	- Spectrum (one-dimensional array)
	- Image (two-dimensional array)

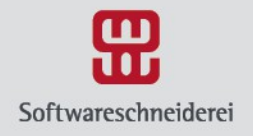

## **Properties**

- Properties are stored in the TANGO database
- Manage using the tool Jive
- Can be defined at class, device and attribute level
- Basic data types as scalar or array values

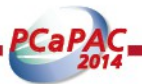

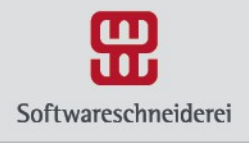

## **State**

- State management is essential so clients can rely on it
- 14 defined states are available
	- e.g ON, OPEN, MOVING, FAULT, ALARM etc.
- Explanatory message available as Status attribute/command
- Support through "state machine" and "allowed states"

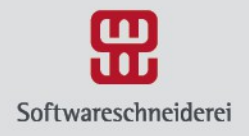

## **TANGO clients**

- Can be written in  $C_{++}$ , Java, Python
- Implementations for many tools exist
	- e.g. Matlab, LabView, IgorPro, concert
- Different communication mechanisms
	- Synchronous calls
	- Asynchronous calls
	- Events
	- Group Calls

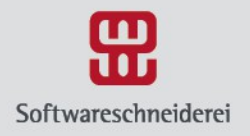

# **Synchronous Calls**

- Network transparency etc. using DeviceProxy
- Easy to use calls like command\_inout(), read\_attribute()
- Result objects can contain data and metadata
- Exceptions are of type DevFailed

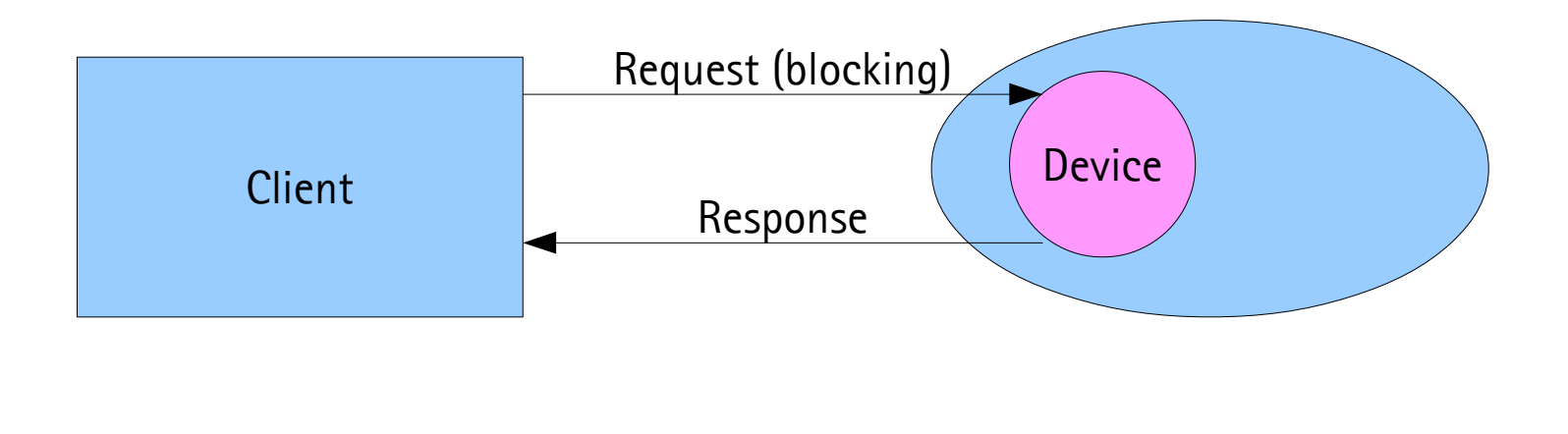

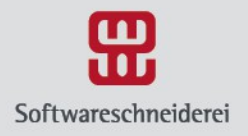

# **Asynchronous Calls**

- Non-blocking request to a device
- Device notifies clients via callback
- No changes on the server side required
- Supported for
	- command\_inout
	- read\_attribute(s)
	- write\_attribute(s)

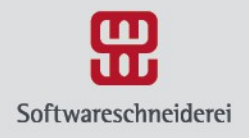

#### **Events**

- Different communication paradigm
	- No polling from the clients
	- Devices notify clients about "interesting" changes
	- Only available for attributes
- Clients need to subscribe to events and are notified using callbacks
- Different types like Periodic, Change, Data ready etc.

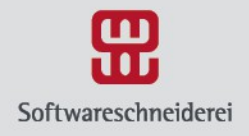

## **TANGO tools**

- Jive
	- Database management
- POGO
	- Device generation
- Astor
	- Device server control
- AtkPanel
	- Ad-hoc device gui

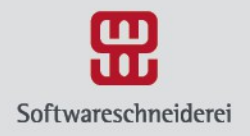

### **Questions?**

- Thank you for your attention!
- Feel free to ask questions

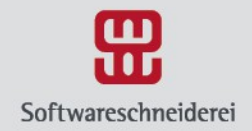

## **Softwareschneiderei GmbH**

#### software engineering **TANGO development**

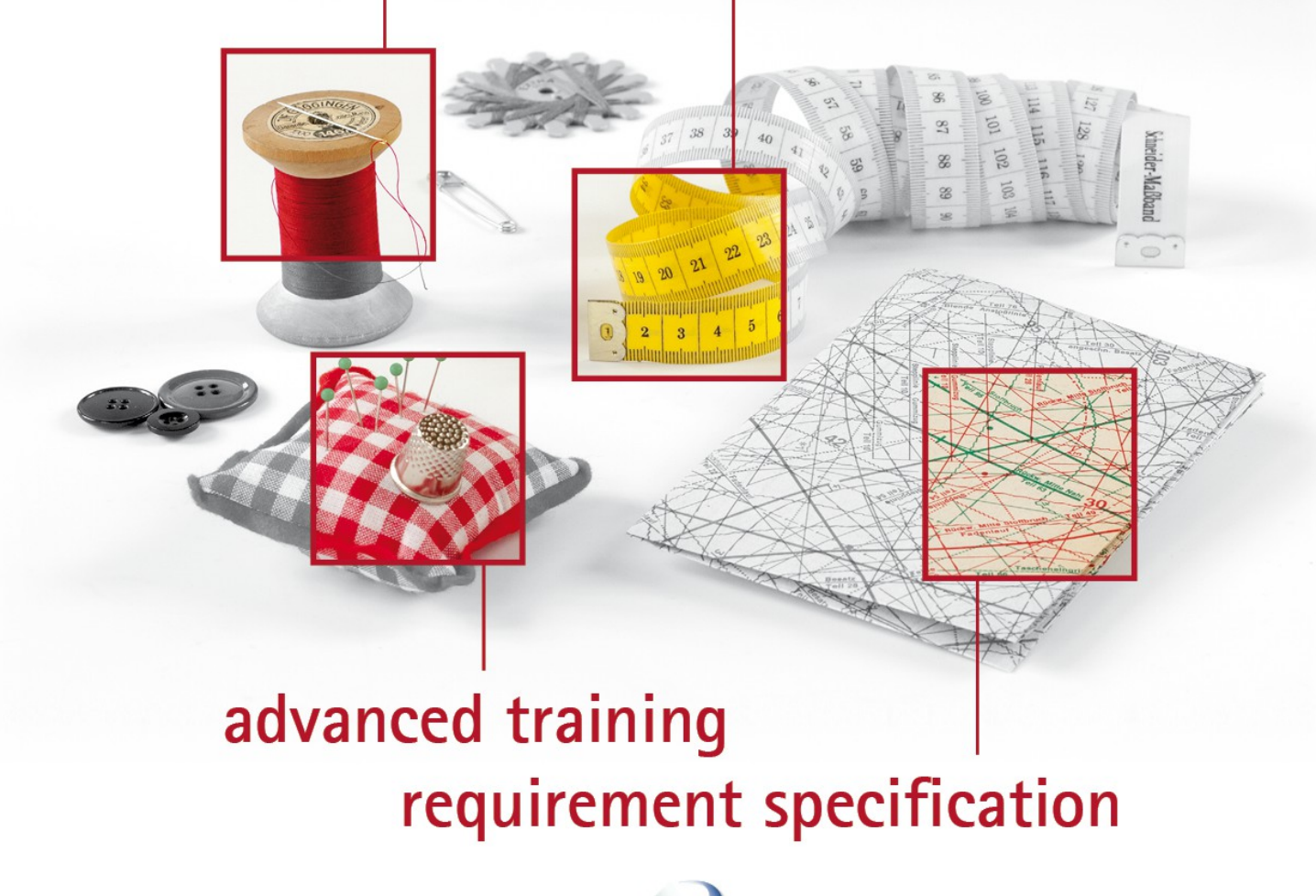

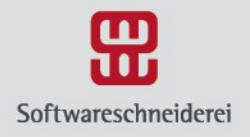

## **APIs and Frameworks**

- JTango for Java
- PyTango for Python
- GUI-Toolkits
	- ATK for Java/Swing
	- Taurus for Python/Qt4
	- Qtango for C++/Qt4
- Jddd
- Sardana